```
In[ ]:= << KnotTheory`
        Loading KnotTheory` version of February 2, 2020, 10:53:45.2097.
        Read more at http://katlas.org/wiki/KnotTheory.
In[ ]:= Kh[PD@Mirror[Knot[3, 1]]][q, t]
         KnotTheory: Loading precomputed data in PD4Knots`.
                                                                                                                                                              \vert + \vertKnotTheory: The Khovanov homology program JavaKh-v2 is an update of Jeremy Green's program JavaKh-v1, written by F
                    Scott Morrison in 2008 at Microsoft Station Q.
Out[-] = q + q^3 + q^5 t^2 + q^9 t^3In[ ]:= Kh[PD@Mirror[Knot[3, 1]]][q, t] /. t → -1
Outform q + q^3 + q^5 - q^9In[ ]:= Kh[PD@Knot[5, 1]][q, t]
        Kh[PD@Knot[10, 132]][q, t]
\text{Out}[\text{m}]=\frac{1}{q^5}+\frac{1}{q^3}+\frac{1}{q^{15}\text{ t}^5}+\frac{1}{q^{11}\text{ t}^4}+\frac{1}{q^{11}\text{ t}^3}+\frac{1}{q^7\text{ t}^2}\text{Out}[\text{=}]=\frac{1}{q^3}+\frac{1}{q}+\frac{1}{q^{15} t^7} + \frac{1}{q^{11} t^6} + \frac{1}{q^{11} t^5} + \frac{1}{q^9 t^4} + \frac{1}{q^7 t^4} + \frac{1}{q^9 t^3} + \frac{1}{q^5 t^3} + \frac{2}{q^5 t^2} + \frac{1}{q t}In[ ]:= Kh[PD@Knot[5, 1]][q, t] /. t → -1
        Kh[PD@Knot[10, 132]][q, t] /. t → -1
Out[=]= -\frac{1}{q^{15}} + \frac{1}{q^7} + \frac{1}{q^5} + \frac{1}{q^3}Out[=]= -\frac{1}{q^{15}} + \frac{1}{q^7} + \frac{1}{q^5} + \frac{1}{q^3}
```
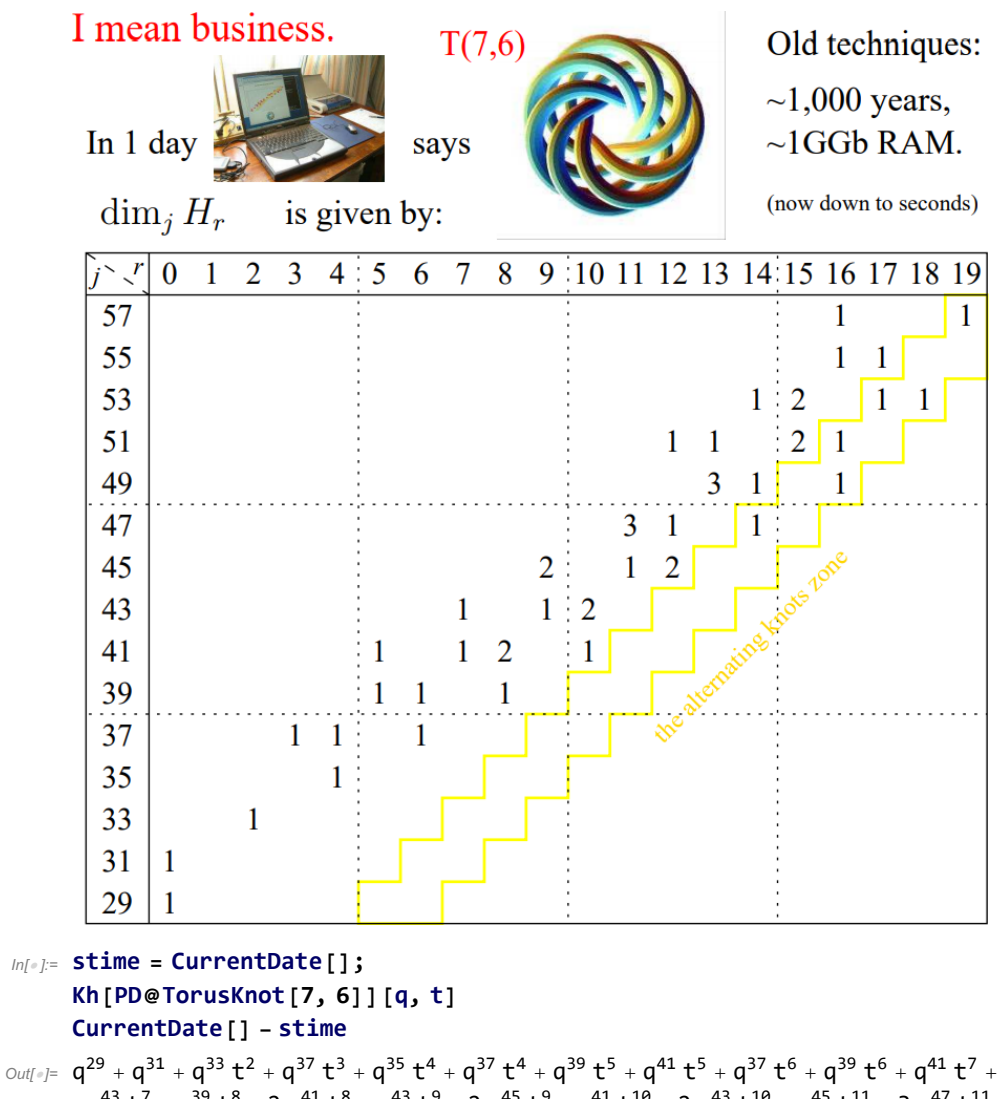

 $q^{43}$  t<sup>7</sup> +  $q^{39}$  t<sup>8</sup> + 2  $q^{41}$  t<sup>8</sup> +  $q^{43}$  t<sup>9</sup> + 2  $q^{45}$  t<sup>9</sup> +  $q^{41}$  t<sup>10</sup> + 2  $q^{43}$  t<sup>10</sup> +  $q^{45}$  t<sup>11</sup> + 3  $q^{47}$  t<sup>11</sup> +  $2\,{q}^{45}\,{\,}^{\displaystyle{12}}\,{+}\,{q}^{47}\,{\,}^{\displaystyle{12}}\,{+}\,{q}^{51}\,{\,}^{\displaystyle{12}}\,{+}\,3\,{q}^{49}\,{\,}^{\displaystyle{13}}\,{+}\,{q}^{51}\,{\,}^{\displaystyle{13}}\,{+}\,{q}^{47}\,{\,}^{\displaystyle{14}}\,{+}\,{q}^{49}\,{\,}^{\displaystyle{14}}\,{+}\,{q}^{53}\,{\,}^{\displaystyle{14}}\,{+}\,2\,{q}^{51}\,{\,}^{\displaystyle{15}}\,{+}\,$  $2 q^{53} t^{15} + q^{49} t^{16} + q^{51} t^{16} + q^{55} t^{16} + q^{57} t^{16} + q^{53} t^{17} + q^{55} t^{17} + q^{53} t^{18} + q^{57} t^{19}$ 

http://drorbn.net/AcademicPensieve/Classes/20-1350-KnotTheory/#MathematicaNotebooks

Out[<sup>e</sup>]= 5.20618 s

```
In[ ]:= Crossings[TorusKnot[7, 6]]
```
Out[ $e$ ]=  $35$